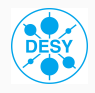

## Heavy quark form factors

at two-loop in pQCD

J. Ablinger<sup>1</sup>, A. Behring<sup>2</sup>, J. Blümlein<sup>3</sup>, G. Falcioni<sup>4</sup>, A. De Freitas<sup>3</sup>, P. Marquard<sup>3</sup>, **N. Rana**<sup>3</sup>, C. Schneider<sup>1</sup>

September 4, 2017

- 1 Johannes Kepler University, Linz
- <sup>2</sup> RWTH, Aachen
- <sup>3</sup> Deutsches Elektronen-Synchrotron (DESY), Zeuthen
- <sup>4</sup> NIKHEF, Amsterdam

*Plan of this talk*

1

- 1. Preliminary
- 2. Computational details
- 3. Renormalization
- 4. Infrared structure
- 5. Results
- 6. Conclusion

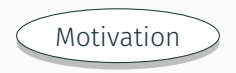

- ✓ Many observable on top production and decay *dσtt*¯ *dpT , A<sup>t</sup> F B*, *g −* 2 …
	- excellent agreement with NNLO at the LHC

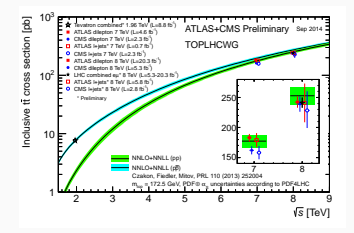

ATLAS+CMS Sep'14

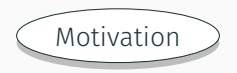

- ✓ Many observable on top production and decay *dσtt*¯ *dpT , A<sup>t</sup> F B*, *g −* 2 …
	- excellent agreement with NNLO at the LHC
- $\checkmark$  The heaviest SM particle probes the Higgs sector most

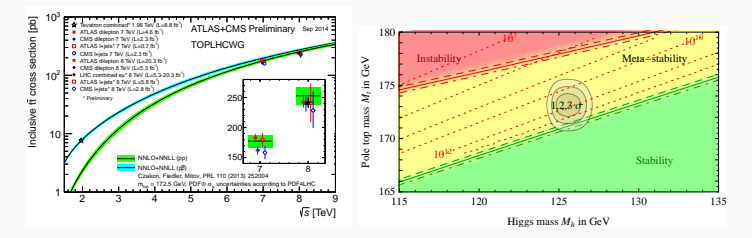

#### ATLAS+CMS Sep'14 Buttazzo *et. al.* Jul'13

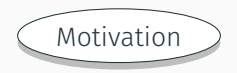

- ✓ Many observable on top production and decay *dσtt*¯ *dpT , A<sup>t</sup> F B*, *g −* 2 … - excellent agreement with NNLO at the LHC
- $\checkmark$  The heaviest SM particle probes the Higgs sector most
- $\checkmark$  New physics potential : perfect place to manifest it

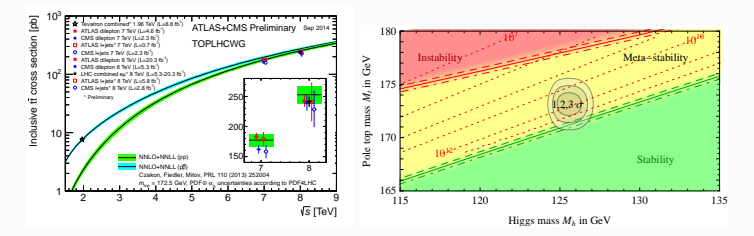

#### ATLAS+CMS Sep'14 Buttazzo *et. al.* Jul'13

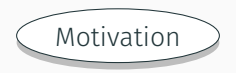

- ✓ Many observable on top production and decay *dσtt*¯ *dpT , A<sup>t</sup> F B*, *g −* 2 … - excellent agreement with NNLO at the LHC
- $\checkmark$  The heaviest SM particle probes the Higgs sector most
- $\checkmark$  New physics potential : perfect place to manifest it
- $\checkmark$  Studying the underlying structures of pQCD in high energy limit

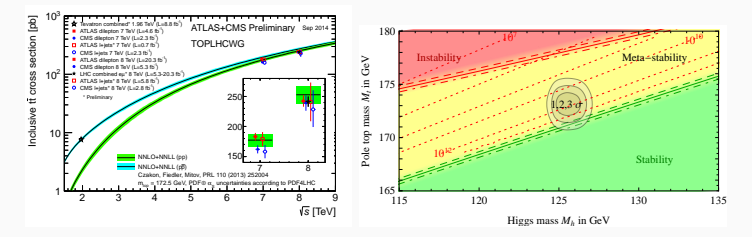

ATLAS+CMS Sep'14 Buttazzo *et. al.* Jul'13

# Preliminary

#### The process

We consider decay of a color neutral massive particle to a pair of heavy quark of mass *m*.

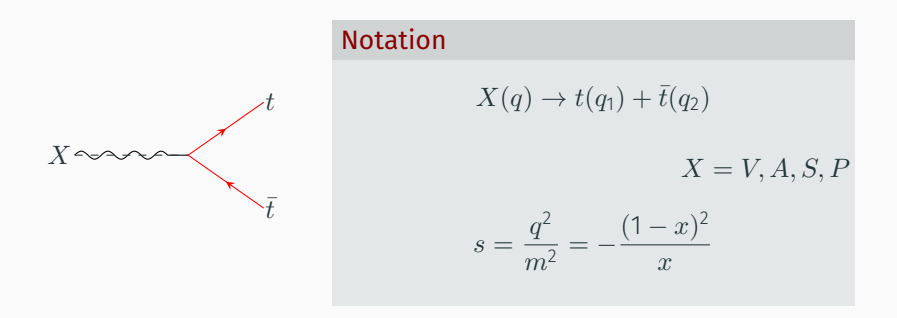

#### The general structure

Vector and Axial Vector  $V: -i\delta_{ij}v_Q(\gamma^{\mu}F_{V,1} + \frac{i}{2m}\sigma^{\mu\nu}q_{\nu}F_{V,2})$ A:  $-i\delta_{ij}a_Q\Big(\gamma^{\mu}\gamma_5\,F_{A,1} + \frac{1}{2m}q^{\mu}\gamma_5\,F_{A,2}\Big)$ *t t*¯

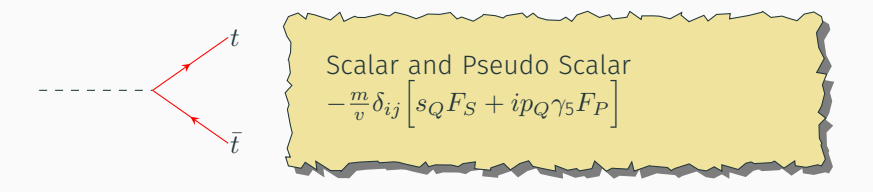

The form factors are expanded in the strong coupling constant as

$$
F_I = \sum_{n=0}^{\infty} \left(\frac{\alpha_s}{4\pi}\right)^n F_I^{(n)}
$$

To obtain  $F_I^{(n)} \Rightarrow$  appropriate projector on the amplitudes

$$
P_{V,i} = \frac{i}{v_Q} \frac{\not q_2 - m}{m} \left( \gamma_\mu g_{V,i}^1 + \frac{1}{2m} (q_{2\mu} - q_{1\mu}) g_{V,i}^2 \right) \frac{\not q_1 + m}{m},
$$
  
\n
$$
P_{A,i} = \frac{i}{a_Q} \frac{\not q_2 - m}{m} \left( \gamma_\mu \gamma_5 g_{A,i}^1 + \frac{1}{2m} (q_{1\mu} + q_{2\mu}) \gamma_5 g_{A,i}^2 \right) \frac{\not q_1 + m}{m},
$$
  
\n
$$
P_S = \frac{v}{2m s_Q} \frac{\not q_2 - m}{m} \left( g_S \right) \frac{\not q_1 + m}{m}, \quad P_P = \frac{v}{2m p_Q} \frac{\not q_2 - m}{m} \left( i \gamma_5 g_P \right) \frac{\not q_1 + m}{m},
$$

 $g \equiv g(s, d)$  and are determined by demanding  $F_I^{(0)} = 1$ .

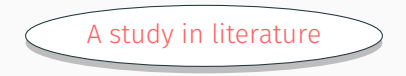

#### NLO

 $F^{(1)}_{V,i}, F^{(1)}_{A,i}$  $F_S^{(1)}$  $F^{(1)}_S, F^{(1)}_P$ 

 $F_{V,i}^{(2)}, F_{A,i}^{(2)}$ 

#### partial NNLO

[Arbuzov, Bardin, Leike '92; Djouadi, Lampe, Zerwas '95] [Braaten, Leveille '80; Sakai '80; Drees, Hikasa '90]

[Altarelli, Lampe '93; Ravindran, van Neerven '98; Catani, Seymour '99] [Gorishnii *et. al.* '91; Chetyrkin, Kwiatkowski '95; Harlander, Steinhauser '97]

### NNLO  $F_I^{(2)}$

 $F_S^{(2)}$  $F_P^{(2)}$ ,  $F_P^{(2)}$ 

*I*

 $F_{V,i}^{(2)}$ 

[Bernreuther, Bonciani, Gehrmann, Heinesch, Leineweber, Mastrolia, Remiddi '04,'05] *V,i* (*O*(*ϵ*)) [Gluza, Mitov, Moch, Riemann '09]

#### Beyond NNLO

 $F_{V,i}^{(3)}$  $F_{V,i}^{(4)}|$ up to  $\epsilon^{-2}$  poles at large N [Ahmed, Henn, Steinhauser '17]

*IHenn, Smirnov, Smirnov, Steinhauser '16]* 

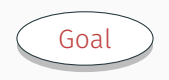

An important component of the N<sup>3</sup>LO contribution, is the  $\mathcal{O}(\epsilon)$ *piece at two-loop. In this talk, we present*

- *cross-check of the results available in the literature,*
- *computation of the integrals in different methods,*
- $\cdot$   $F_I^{(2)}(\mathcal{O}(\epsilon^2))$  for different currents and corresponding *computational details.*

Computational details

$$
d=4-2\epsilon
$$

$$
d = 4 - 2\epsilon
$$

• Diagrammatic approach -> QGRAF [Nogueira '93] to generate diagrams

$$
d = 4 - 2\epsilon
$$

- Diagrammatic approach -> QGRAF [Nogueira '93] to generate diagrams
- FORM [Vermaseren '01] for algebraic manipulation :

*Lorentz, Dirac and Color* [color.h] *algebra*

$$
d=4-2\epsilon
$$

- Diagrammatic approach -> QGRAF [Nogueira '93] to generate diagrams
- FORM [Vermaseren '01] for algebraic manipulation :

*Lorentz, Dirac and Color* [color.h] *algebra*

• Decomposition of the dot products to obtain scalar integrals

$$
\frac{2k\cdot p}{k^2(k-p)^2} = \frac{k^2 - (k-p)^2 + p^2}{k^2(k-p)^2} = \frac{1}{(k-p)^2} - \frac{1}{k^2} + \frac{p^2}{k^2(k-p)^2}
$$

$$
d = 4 - 2\epsilon
$$

- Diagrammatic approach -> QGRAF [Nogueira '93] to generate diagrams
- FORM [Vermaseren '01] for algebraic manipulation :

*Lorentz, Dirac and Color* [color.h] *algebra*

• Decomposition of the dot products to obtain scalar integrals

$$
\frac{2k\cdot p}{k^2(k-p)^2} = \frac{k^2 - (k-p)^2 + p^2}{k^2(k-p)^2} = \frac{1}{(k-p)^2} - \frac{1}{k^2} + \frac{p^2}{k^2(k-p)^2}
$$

• Identity relations among scalar integrals : *IBPs, LIs & SRs*

$$
d = 4 - 2\epsilon
$$

- Diagrammatic approach -> QGRAF [Nogueira '93] to generate diagrams
- FORM [Vermaseren '01] for algebraic manipulation :

*Lorentz, Dirac and Color* [color.h] *algebra*

• Decomposition of the dot products to obtain scalar integrals

$$
\frac{2k\cdot p}{k^2(k-p)^2} = \frac{k^2 - (k-p)^2 + p^2}{k^2(k-p)^2} = \frac{1}{(k-p)^2} - \frac{1}{k^2} + \frac{p^2}{k^2(k-p)^2}
$$

- Identity relations among scalar integrals : *IBPs, LIs & SRs*
- Algebraic linear system of equations relating the integrals

*⇓* Master integrals (MIs)

$$
d = 4 - 2\epsilon
$$

- Diagrammatic approach -> QGRAF [Nogueira '93] to generate diagrams
- FORM [Vermaseren '01] for algebraic manipulation :

*Lorentz, Dirac and Color* [color.h] *algebra*

• Decomposition of the dot products to obtain scalar integrals

$$
\frac{2k\cdot p}{k^2(k-p)^2} = \frac{k^2 - (k-p)^2 + p^2}{k^2(k-p)^2} = \frac{1}{(k-p)^2} - \frac{1}{k^2} + \frac{p^2}{k^2(k-p)^2}
$$

- Identity relations among scalar integrals : *IBPs, LIs & SRs*
- Algebraic linear system of equations relating the integrals *⇓* Master integrals (MIs)
- CRUSHER [Marquard, Seidel] for reduction to master integrals

$$
d = 4 - 2\epsilon
$$

- Diagrammatic approach -> QGRAF [Nogueira '93] to generate diagrams
- FORM [Vermaseren '01] for algebraic manipulation :

*Lorentz, Dirac and Color* [color.h] *algebra*

• Decomposition of the dot products to obtain scalar integrals

$$
\frac{2k\cdot p}{k^2(k-p)^2} = \frac{k^2 - (k-p)^2 + p^2}{k^2(k-p)^2} = \frac{1}{(k-p)^2} - \frac{1}{k^2} + \frac{p^2}{k^2(k-p)^2}
$$

- Identity relations among scalar integrals : *IBPs, LIs & SRs*
- Algebraic linear system of equations relating the integrals *⇓* Master integrals (MIs)
- CRUSHER [Marquard, Seidel] for reduction to master integrals
- Computation of MIs : *Differential eqns. and Difference eqns.*

#### Computing the master integrals

The master integrals can be expressed as

$$
J(\nu_1,\ldots,\nu_n) = \left((4\pi)^{2-\epsilon}e^{\epsilon\gamma_E}\right)^2 \int \frac{d^Dl_1d^Dl_2}{(2\pi)^{2D}} \frac{1}{D_1^{\nu_1}\ldots D_n^{\nu_n}}
$$

where for non-singlet case  $(n = 7)$ 

$$
D_1 = (l_1 + q_1)^2 - m^2, \quad D_2 = (l_2 + q_1)^2 - m^2, \quad D_3 = (l_1 - q_2)^2 - m^2,
$$
  
\n
$$
D_4 = (l_2 - q_2)^2 - m^2, \quad D_5 = l_1^2, \quad D_6 = (l_1 - l_2)^2, \quad D_7 = (l_1 - l_2 + q_2)^2 - m^2.
$$
  
\nand for singlet case  $(n = 6)$ 

$$
D_1 = (l_1 + q_1)^2, \quad D_2 = (l_2 + q_1)^2 - m^2, \quad D_3 = (l_1 - q_2)^2,
$$
  

$$
D_4 = (l_2 - q_2)^2 - m^2, \quad D_5 = l_1^2, \quad D_6 = (l_1 - l_2)^2 - m^2,
$$

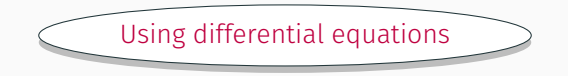

- We obtain systems of coupled differential equations of the MIs by taking derivative *w.r.t. x* and using IBP relations - diff. eqns. depend on the integrals from the same sector or sub-sectors.
- The systems appeared mostly in a block-triangular form except a few 2 *×* 2 coupled systems.

$$
\partial_x \begin{pmatrix} J_1 \\ J_2 \\ J_3 \\ J_4 \\ \vdots \\ J_n \end{pmatrix} = \begin{pmatrix} \bullet & \bullet & \bullet & \bullet & \bullet & \bullet & \bullet & \bullet \\ \bullet & \bullet & \bullet & \bullet & \bullet & \bullet & \bullet & \bullet \\ \bullet & \bullet & \bullet & \bullet & \bullet & \bullet & \bullet & \bullet \\ \bullet & 0 & 0 & \bullet & \bullet & \bullet & \bullet & \bullet \\ \vdots & \vdots & \vdots & \vdots & \vdots & \ddots & \vdots & \vdots \\ \bullet & 0 & 0 & 0 & \bullet & \bullet & \bullet & \bullet \\ \end{pmatrix} \begin{pmatrix} J_1 \\ J_2 \\ J_3 \\ J_4 \\ \vdots \\ J_n \end{pmatrix} + \begin{pmatrix} R_1 \\ R_2 \\ R_3 \\ R_4 \\ \vdots \\ R_n \end{pmatrix}
$$

• To solve them, we consider the bottom-up approach - first solve the simplest sectors and move up in the chain of subsystems.

$$
\frac{d}{dx}\begin{pmatrix}J_{22}\\J_{23}\end{pmatrix}=\begin{bmatrix}\frac{1+x^2}{x(1-x^2)}&\frac{1-x^2}{x^2}\\-\frac{1}{1-x^2}&\frac{4(1+x^2)}{x(1-x^2)}\end{bmatrix}\begin{pmatrix}J_{22}\\J_{23}\end{pmatrix}+\begin{pmatrix}R_1(\varepsilon,x)\\R_2(\varepsilon,x)\end{pmatrix},
$$

$$
\frac{d}{dx}\left(\begin{array}{c}J_{22}\\J_{23}\end{array}\right)=\left[\begin{array}{cc}\frac{1+x^2}{x(1-x^2)}&\frac{1-x^2}{x^2}\\-\frac{1}{1-x^2}&\frac{4(1+x^2)}{x(1-x^2)}\end{array}\right]\left(\begin{array}{c}J_{22}\\J_{23}\end{array}\right)+\left(\begin{array}{c}R_1(\varepsilon,x)\\R_2(\varepsilon,x)\end{array}\right),
$$

Decouple it to obtain a 2<sup>nd</sup> order non-homogeneous differential eqn.

$$
\frac{d^2 J_{22}}{dx^2} + p(x)\frac{d J_{22}}{dx} + q(x)J_{22} = r(x); \quad J_{23} = p'(x)\frac{d J_{22}}{dx} + q'(x)J_{22} + r'(x)
$$

$$
\frac{d}{dx}\left(\begin{array}{c}J_{22}\\J_{23}\end{array}\right)=\left[\begin{array}{cc}\frac{1+x^2}{x(1-x^2)}&\frac{1-x^2}{x^2}\\-\frac{1}{1-x^2}&\frac{4(1+x^2)}{x(1-x^2)}\end{array}\right]\left(\begin{array}{c}J_{22}\\J_{23}\end{array}\right)+\left(\begin{array}{c}R_1(\varepsilon,x)\\R_2(\varepsilon,x)\end{array}\right),
$$

Decouple it to obtain a 2<sup>nd</sup> order non-homogeneous differential eqn.

$$
\frac{d^2 J_{22}}{dx^2} + p(x) \frac{d J_{22}}{dx} + q(x) J_{22} = r(x); \quad J_{23} = p'(x) \frac{d J_{22}}{dx} + q'(x) J_{22} + r'(x)
$$
  

$$
\Downarrow
$$
  
Solve the homogeneous part: solutions  $y_1(x)$  &  $y_2(x)$ 

$$
\frac{d}{dx}\left(\begin{array}{c}J_{22}\\J_{23}\end{array}\right)=\left[\begin{array}{cc}\frac{1+x^2}{x(1-x^2)}&\frac{1-x^2}{x^2}\\-\frac{1}{1-x^2}&\frac{4(1+x^2)}{x(1-x^2)}\end{array}\right]\left(\begin{array}{c}J_{22}\\J_{23}\end{array}\right)+\left(\begin{array}{c}R_1(\varepsilon,x)\\R_2(\varepsilon,x)\end{array}\right),
$$

Decouple it to obtain a 2<sup>nd</sup> order non-homogeneous differential eqn.

$$
\frac{d^2 J_{22}}{dx^2} + p(x) \frac{d J_{22}}{dx} + q(x) J_{22} = r(x); \quad J_{23} = p'(x) \frac{d J_{22}}{dx} + q'(x) J_{22} + r'(x)
$$
\n
$$
\downarrow \downarrow
$$
\nSolve the homogeneous part: solutions  $y_1(x)$  &  $y_2(x)$ \n
$$
\downarrow \downarrow
$$
\nUse variation of constant to obtain the solution\n
$$
J_{22} = y_1(x) \left[ C_1 - \int dx \frac{r(x) y_2(x)}{W(y_1, y_2)} \right] + y_2(x) \left[ C_2 + \int dx \frac{r(x) y_1(x)}{W(y_1, y_2)} \right]
$$

 $W(y_1, y_2)$  is Wronskian of the system.

Boundary conditions are fixed by imposing regularity of the integrals in the limit of vanishing space-like momentum  $q^2 \to 0$  *i.e.*  $x \to 1$ .

However, for few integrals, there exists a branch cut at  $x = 1$ . In that case, we match the general solution with the asymptotic expansion around  $x \to 1$ .

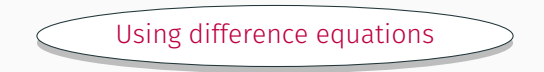

The idea : write integrals in series expansion & use differential eqns to obtain difference eqns for coefficients of the series expansions.

 $\cdot$  In the non-singlet case, integrals are regular around  $x = 1$ , hence they can be expanded around  $y = 1 - x$ .

$$
J_i(y) = \sum_{n=0}^{\infty} \sum_{j=-2}^{r} \epsilon^j C_{i,j}(n) y^n
$$

 $\cdot$  For singlet case, there are logarithms of the type  $\ln(y)$ 

$$
J_i(y) = \sum_{n=0}^{\infty} \sum_{k=0}^{3} \sum_{j=-2}^{r} \epsilon^j C_{i,j,k}(n) \ln^k(y) y^n
$$

#### Algorithm

- $\cdot$  Consider an integral  $J_1$  and assume the integrals which belonged to it's sub-topology, are known.
- $\cdot$  Insert generic expanded form of  $J_1$  in corresponding differential eqn.
- One obtains a system of eqns. with  $C_{1,i,k}(n)$ ,  $j, k, n$  after equating each power of  $\epsilon^{j} \ln^{k}(y) y^{n}$  on both sides.
- $\cdot$   $C_{1,i,k}(n)$  can be obtained by solving the system iteratively.

All of this are done automatically using

Sigma [Schneider '01-], EvaluateMultiSums, SumProduction [Ablinger, Blümlein, Hasselhuhn, Schneider '10-] and HarmonicSums [Ablinger, Blümlein, Schneider '10,'13]

The results are obtained in terms of harmonic sums and generalized harmonic sums and after performing the sums, in terms of HPLs.

# Renormalization

We consider a hybrid scheme for UV renormalization.

Heavy quark mass and wave function  $(Z_{m,OS}, Z_{2,OS})$ : On-shell QCD strong coupling constant (*Z<sup>a</sup><sup>s</sup>* ) : *MS*

We consider a hybrid scheme for UV renormalization.

Heavy quark mass and wave function  $(Z_{m,OS}, Z_{2,OS})$ : On-shell QCD strong coupling constant (*Z<sup>a</sup><sup>s</sup>* ) : *MS*

The renormalization of  $F_{V,i}$  and  $F_S$  is straightforward

$$
F_{V,i} = Z_{2,OS}\hat{F}_{V,i}
$$
  $F_S = Z_{m,OS}Z_{2,OS}\hat{F}_S$ 

But, presence of  $\gamma_5$  in  $F_{A,i}$  and  $F_P$ , makes it complicated. Based on the appearance of  $\gamma_5$  in the  $\gamma$ -chain,  $F_I$  can be of two types :

*non-singlet* : open fermion lines are attached to chiral vertex *singlet* : a fermion loop is attached to chiral vertex

Renormalization of the non-singlet pieces of *FA,i* and *F<sup>P</sup>* is similar

$$
F_{A,i}^{ns} = Z_{2,\text{OS}} \hat{F}_{A,i}^{ns} \qquad F_P^{ns} = Z_{m,\text{OS}} Z_{2,\text{OS}} \hat{F}_P^{ns}
$$

 $F_{A,1}^{s,(2)}$  $A_{A,1}^{s,(2)}$  has a UV pole and can be removed by  $Z_J$ . The finite parts for singlet pieces are effected by the prescription used for *γ*5. We use the prescription by Larin, and according to it, one can add a finite renormalization constant to maintain the anomalous Ward identity. But, to keep in mind, Ward identities are true for physical quantities and hence does not make sense to study them higher order in *ϵ*.

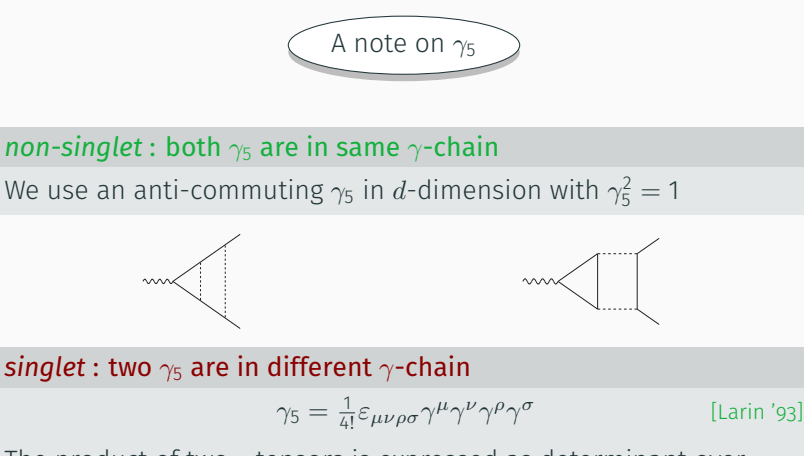

The product of two *ε* tensors is expressed as determinant over metric tensors in *d*-dimensions.

Ward identities

**Chiral Ward identity** 

ntity 
$$
\left[ q_{\mu} \Gamma_A^{\mu,ns} = 2m \Gamma_P^{ns} \right]
$$

$$
2F_{A,1}^{ns} + \frac{1}{2} \left( -\frac{(1-x)^2}{x} \right) F_{A,2}^{ns} = 2mF_P^{ns}
$$

*µ,ns*

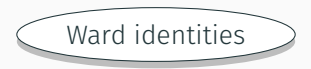

**Chiral Ward identity** 

$$
q_\mu \Gamma^{\mu,ns}_A = 2m \Gamma^{ns}_P
$$

$$
2F_{A,1}^{ns} + \frac{1}{2} \left( -\frac{(1-x)^2}{x} \right) F_{A,2}^{ns} = 2mF_P^{ns}
$$

#### **Anomalous Ward identity**

$$
q_{\mu}\Gamma_{A}^{\mu,s} = 2m\Gamma_{P}^{s} - i\frac{\alpha_{s}}{4\pi}T_{F}\langle G\tilde{G}\rangle_{Q}
$$

 $\langle G\tilde{G}\rangle_Q$  denotes the truncated matrix element of the gluonic operator  $G\tilde{G}$  between the vacuum and an on-shell heavy quark pair  $(Q\bar{Q})$ .

## Infrared structure

The infrared singularities factorize as a multiplicative factor [Becher, Neubert '09]

$$
F_I(\epsilon, x) = Z(\epsilon, x, \mu) F_I^{fin}(x, \mu)
$$

 $Z(\epsilon, x, \mu)$  is universal/independent of current  $F_I^{fin}(x,\mu)$  is finite as  $\epsilon \to 0$ 

Renormalization group evolution of  $Z(\epsilon, x, \mu)$  provides

$$
Z(\epsilon, x, \mu) = 1 + \left(\frac{\alpha_s}{4\pi}\right) \left[\frac{\Gamma_0}{2\epsilon}\right] + \left(\frac{\alpha_s}{4\pi}\right)^2 \left[\frac{1}{\epsilon^2} \left(\frac{\Gamma_0^2}{8} - \frac{\beta_0 \Gamma_0}{4}\right) + \frac{1}{\epsilon} \left(\frac{\Gamma_1}{4}\right)\right]
$$

 $\Gamma_n$  is the  $n^{th}$  order massive cusp anomalous dimension.

## Results

We have obtained  $F_I^{(2)}$  $\mathcal{O}(\epsilon^2)$  up to  $\mathcal{O}(\epsilon^2)$ 

 $F^{(2)}_{V,1}, F^{(2)}_{V,2}, F^{(2)}_{A,1}, F^{(2)}_{A,2}, F^{(2)}_{S}, F^{(2)}_{P}$ 

- $\sqrt{F_I^{(2)}}$  up to  $\mathcal{O}(\epsilon^0)$  matches with the results from Bernreuther *et al*. (up to an overall factor due to different scheme)
- $\checkmark$   $F_{V,1}^{(2)}$  up to  $\mathcal{O}(\epsilon)$  matches with the result from Gluza  $et\, al.$ ( except a difference of *−C<sup>F</sup> C<sup>A</sup>* [ *ϵ* { 1037*x* 3  $\frac{1037x^3}{(1+x)^6}$ }] )
- $\sqrt{F_{V,1}^{(2)}}$  up to  $\mathcal{O}(\epsilon^2)$  matches with the result from Henn *et al*. ( color-planar limit )
- ✓ Chiral Ward identity: relating non-singlet parts of Axial-vector and Pseudo-scalar
- $\checkmark$  Anomalous Ward identity: relating the singlet parts

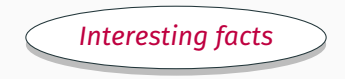

★ Two constants appear in the two-loop result

$$
\begin{aligned} c_1 &= 12\zeta_2 \ln^2(2) + \ln^4(2) + 24 \text{Li}_4(1/2) \\ c_2 &= 26\zeta_2^2 \ln(2) - 20\zeta_2 \ln^3(2) - \ln^5(2) + 120 \text{Li}_5(1/2) \end{aligned}
$$

⋆ Around 300 HPLs with alphabet *{−*1*,* 0*,* 1*}* up to weight 6 appear

The independent HPLs up to  $\mathcal{O}(\epsilon)$  are

$$
H_{-1}, H_{0}, H_{1}, H_{-1,1}, H_{0,-1}, H_{0,1}, H_{0,-1,-1}, H_{0,-1,1}, H_{0,0,-1}, H_{0,0,1}, H_{0,1,-1}, H_{0,1,1}, H_{0,-1,-1,-1},
$$
  
\n
$$
H_{0,-1,-1,1}, H_{0,-1,0,1}, H_{0,-1,1,-1}, H_{0,-1,1,1}, H_{0,0,-1,-1}, H_{0,0,-1,1}, H_{0,0,0,-1}, H_{0,0,0,1}, H_{0,0,1,-1},
$$
  
\n
$$
H_{0,0,1,1}, H_{0,1,-1,-1}, H_{0,1,-1,1}, H_{0,1,1,-1}, H_{0,1,1,1}, H_{0,-1,-1,0,1}, H_{0,-1,0,-1,-1}, H_{0,-1,0,-1,1},
$$
  
\n
$$
H_{0,-1,0,1,-1}, H_{0,-1,0,1,1}, H_{0,-1,1,0,1}, H_{0,0,-1,-1,-1}, H_{0,0,-1,-1,1}, H_{0,0,-1,0,-1}, H_{0,0,-1,0,1},
$$
  
\n
$$
H_{0,0,-1,1,-1}, H_{0,0,-1,1,1}, H_{0,0,0,-1,-1}, H_{0,0,0,-1,-1}, H_{0,0,0,0,-1}, H_{0,0,0,0,1}, H_{0,0,0,1,-1}, H_{0,0,0,1,1},
$$
  
\n
$$
H_{0,0,-1,1,-1}, H_{0,0,-1,1,1}, H_{0,0,0,-1,-1}, H_{0,0,0,-1,1}, H_{0,0,0,0,-1}, H_{0,0,0,0,1,1}, H_{0,1,0,1,-1}, H_{0,0,0,1,1}
$$

**Low energy region**  $q^2 \ll m^2$  or  $x \to 1$ 

We redefine  $x$  as  $x=e^{i\phi}$  and expand around  $\phi=0$  up to  $4^{th}$  order. Note that, for  $\phi = 0$   $F_{V,1} = 1$ ,  $F_{V,2} =$  Anomalous magnetic moment **High energy region**  $q^2 \gg m^2$  or  $x \to 0$ 

We expand up to  $\mathcal{O}(x^4)$ . In the massless limit ( $x=0$ ),

- $\cdot$  the chirality flipping form factors  $F_{V,2}$  &  $F_{A,2}$  vanishes.
- $\cdot$   $\,F_{V,1}$  is equal to  $F_{A,1}$ , as expected
- $\cdot$  *F<sub>S</sub>* is equal to  $F_P$  too

Threshold region  $q^2 \sim 4m^2$  or  $x \to -1$ 

We define  $\beta = \sqrt{1 - \frac{4m^2}{q^2}}$  and expand around  $\beta = 0$  up to  $\mathcal{O}(\beta^2)$ useful for applications *e.g.*  $e^+e^-$  →  $t\bar{t}$  near threshold

Low energy region  $q^2 \ll m^2$  or  $x \to 1$ 

We redefine  $x$  as  $x=e^{i\phi}$  and expand around  $\phi=$  0 up to 4 $^{th}$  order. Note that, for  $\phi = 0$   $F_{V,1} = 1$ ,  $F_{V,2} =$  Anomalous magnetic moment

High energy region  $q^2 \gg m^2$  or  $x \to 0$ 

We expand up to  $\mathcal{O}(x^4)$ . In the massless limit  $(x = 0)$ ,

- $\cdot$  the chirality flipping form factors  $F_{V,2}$  &  $F_{A,2}$  vanish
- $\cdot$   $F_{V,1}$  is equal to  $F_{A,1}$ , as expected
- $\cdot$   $F_S$  is equal to  $F_P$  too

Threshold region  $q^2 \sim 4m^2$  or  $x \to -1$ 

We define  $β = \sqrt{1 - \frac{4m^2}{q^2}}$  and expand around  $β = 0$  up to  $\mathcal{O}(β^2)$ useful for applications *e.g.*  $e^+e^-$  →  $t\bar{t}$  near threshold

Low energy region  $q^2 \ll m^2$  or  $x \to 1$ 

We redefine  $x$  as  $x=e^{i\phi}$  and expand around  $\phi=$  0 up to 4 $^{th}$  order. Note that, for  $\phi = 0$   $F_{V,1} = 1$ ,  $F_{V,2} =$  Anomalous magnetic moment **High energy region**  $q^2 \gg m^2$  or  $x \to 0$ 

We expand up to  $\mathcal{O}(x^4)$ . In the massless limit ( $x=0$ ),

- $\cdot$  the chirality flipping form factors  $F_{V,2}$  &  $F_{A,2}$  vanishes.
- $\cdot$   $F_{V,1}$  is equal to  $F_{A,1}$ , as expected
- $\cdot$   $F_S$  is equal to  $F_P$  too

Threshold region  $q^2 \sim 4m^2$  or  $x \to -1$ 

We define  $\beta = \sqrt{1 - \frac{4 m^2}{q^2}}$  and expand around  $\beta = 0$  up to  $\mathcal{O}(\beta^2)$ useful for applications *e.g.*  $e^+e^- \rightarrow t\bar{t}$  near threshold

### $\mathcal{O}(\epsilon^0)$  part of  $F_{V,1}|_{C_F T_F}$

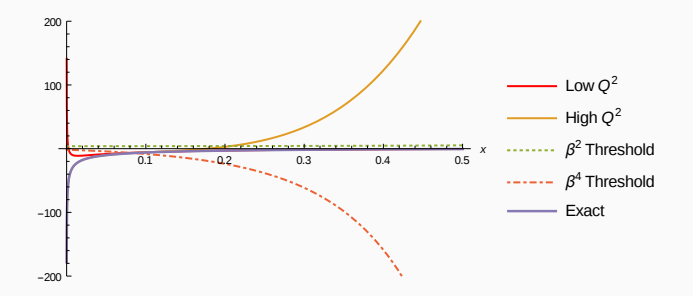

### $\mathcal{O}(\epsilon^1)$  part of  $F_{V,1}|_{C_F T_F}$

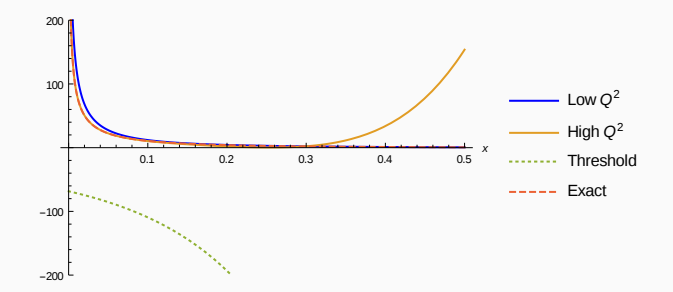

### $\mathcal{O}(\epsilon^1)$  part of  $F_S|_{C_F C_A}$

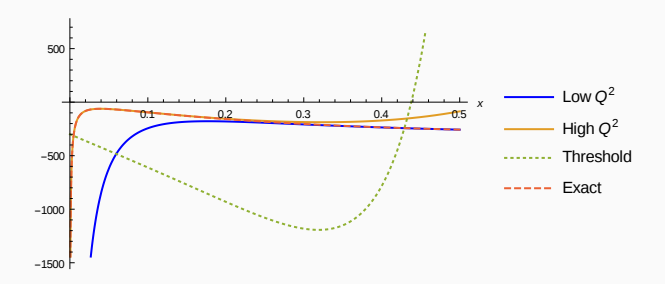

## Conclusion

- We have obtained two-loop corrections to heavy quark form factors for different currents up to  $\mathcal{O}(\epsilon^2)$ . They are essential elements to higher order corrections.
- We computed the master integrals using two techniques namely method of differential eqns and difference eqns.
- For the non-singlet contributions,  $\gamma_5$  is implemented following the pragmatic approach (anti-commutation), whereas for the singlet contributions, we have followed the prescription by Larin (adapted from the 't Hooft Veltman prescription).

## Thank You!